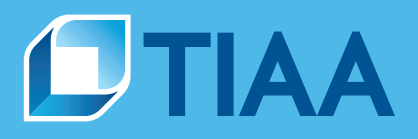

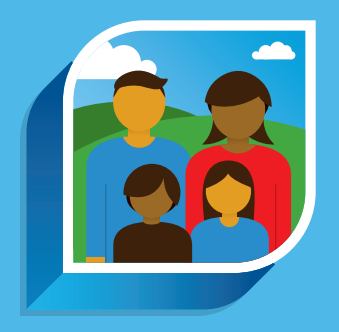

## **You control where your inheritance goes**

Life changes, and so do your wants and needs. If something happens to you, make sure your beneficiary information reflects your current wishes.

## **Did you know?**

The beneficiary designation on your account takes priority over your will.

## **Updating your beneficiary information is quick and easy to do**

The good news is that it's easy to designate, change or confirm your beneficiaries.

- Go to TIAA.org to register and/or log in to your account.
- **Deap Ince logged in, under the** *Action* tab, choose *Add/edit beneficiaries*. Note: You'll need a user ID and valid email address to sign up.
- From there, you can designate beneficiaries and select how much each should receive.

If you have questions or need assistance, visit TIAA.org/public/support/faqs/beneficiaries or call us at 800-842-2252. For your protection, we cannot change your beneficiary information over the phone.

And remember, you can change your beneficiary information again at any time.

TIAA-CREF Individual & Institutional Services, LLC, Teachers Personal Investors Services, Inc., and Nuveen Securities, LLC, Members FINRA and SIPC, distribute securities products.

©2018 Teachers Insurance and Annuity Association of America-College Retirement Equities Fund, 730 Third Avenue, New York, NY 10017

**BUILT TO PERFORM.** 

**CREATED TO SERVE.**